## **FR FAMILY F <sup>2</sup>MC FAMILY 32/16/8-BIT MICROCONTROLLER**

## **Softune LINKAGE KIT ADDITIONAL MANUAL**

**(Memory Used Information List)**

FUJITSU LIMITED

## **Output Specification of the Map List File Memory Used Information List (-mmi)**

This outputs the memory used information of the Map List Files that are output by the Linker.

[Format]

-mmi

[Parameters]

None

[Explanation]

This outputs the memory used information list that indicates the usage conditions of the ROM or RAM areas specified by the options of the Map List Files that are output by the Linker as the default.

It indicates the information about usable area, used area and gap position and size in the area etc.

[Example]

flnk911s l0mp00 im\_lnk -mmi -ra RAM1=0x1000/0x1FFF,RAM2=0x2000/0x23FF -ro ROM1=0xBC000/0xBCFFF,ROM2=0xBD000/0xBFFFF -AL 2

**Note:** The following will not be output despite -mmi being specified.

(1) The memory area is not specified. (-ra or -ro is not specified).

(2) The Map List File output is not valid.

## **Memory Used Information List**

The memory used information list displays the name of the area of the RAM specified area or the ROM specified area and the size of the free space or the remainder range and the header and end address of the specified area.

■ Memory Used Information List Field List Output Format

The following shows the memory used information list field list output format.

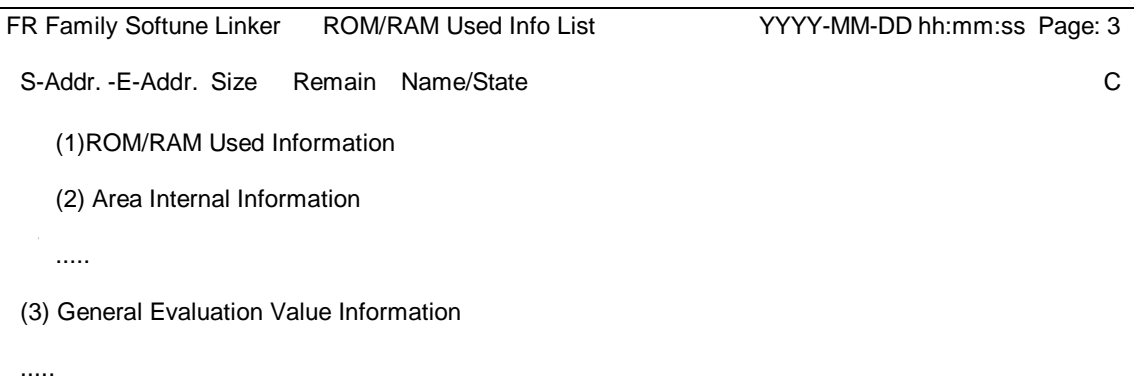

Page Header

Linker name, list name, time and page number are shown in the page header.

(1) ROM/RAM Used Information Display Area

- •Lines containing a # character at their head among those output to the ROM/RAM Used Information display area indicate the information specified by the –ro or –ra options.
- •Lines that do not contain a # character at the head of the lines that were output, display the header address and end address of the sections in the valid area and the size of the area that is used including the gap area and the remainder or insufficient values for the sizes of the used areas.
- •Areas specified by the –ro or –ra option, has have the names of their sections that could not be located and the size of the section.
	- S Addr: Start Address (Hex)
	- E Addr: End Address (Hex)
	- •Size: Area Size (Hex)
	- Remain: Size of the area in the memory (Hex)
	- The following shows the header symbols.
	- +: Free Area Size
	- -: Remainder Area Size
	- Space: When free/remainder area is 0.
	- •Name/State: Memory Area Name and Section Name
- (2) Area Internal Information Area

The area internal information area displays the free area of the valid area, the used area and the gap area in a map image. The information displayed in this area is information only of the located section with regard to the specified area.

- S Addr: Area Start Address (Hex)
- •E\_Addr: Area End Address (Hex)
- •Size: Area Size (Hex)
- •Name/State: Area Type
	- FREE: Free Area
	- USED: Used Area
	- GAP: Gap Area

(3) General Evaluation Value Information

General Evaluation Value Information shows the following types of information for the overall ROM and RAM areas.

- 1 Total value of the specified area (Total)
- 2 Total value of the used area (Used) (Note: Includes the Gap area.)
- 3 Total value of the free or remainder area (Remainder)
- Example Display of the Memory Used Information List Field List

The following is an example of the Memory Used Information List Field list display.

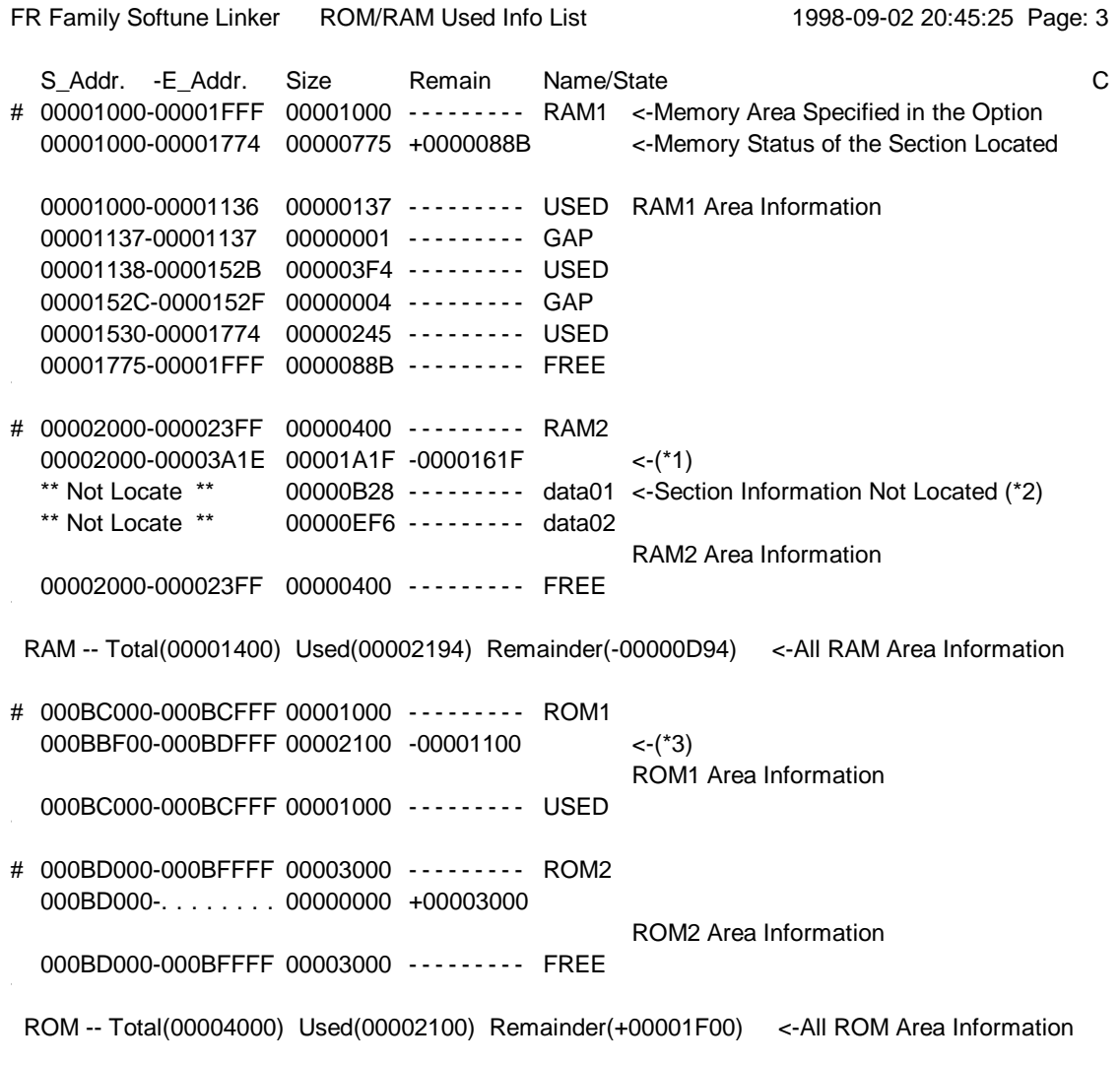

(Note)

<sup>\*1.</sup> Memory area information that has sections not located that were to be located in the memory area by the automatic locating option indicates the status with added section size. (When the numerical value expression exceeds 0xFFFFFFFF, the lower part of the 32 bit is displayed of that value.)

<sup>\*2.</sup> When Mode 2 of the automatic location option is specified, this displays the memory area specified last for the section not located (for either the ROM area or the RAM area).

<sup>\*3.</sup> Sections specified by the user location are included in the memory area which include the section header address.